УДК 621.165

## Г.А. ГАПОН

*Национальный технический университет «Харьковский политехнический институт»*

## **ДИНАМИКА ПЕРЕМЕННОЙ МАССЫ В КАНАЛАХ СЛОЖНОЙ ФОРМЫ**

На базі рівнянь динаміки суцільного середовища змінної маси створена математична модель течії у спiральнiй камері відцентрової турбомашини, що дозволяє виявити загальні закономірності поведінки потоку в залежності від різних умов дії на нього мас робочого тіла, що приєднуються або від'єднуються, витрат, геометричних характеристик каналу.

On the base of dynamics equations of continuum of variable mass the flows in radial turbine spiral are considered. Mathematical model allowed to find total regularities of such flows is created. The model is helpful for investigation of flow behaviour under conditions of attached and detached masses, outputs and geometrical characteristics of the channel.

Экспериментальные исследования спиральных камер (СК) вентиляторов, тягодутьевых машин свидетельствуют об их эффективной работе на номинальном и близких к нему режимах. В этих случаях подвод среды из рабочего колеса в СК осуществляется по всей окружности рабочего колеса и является практически осесимметричным. С уменьшением подачи сокращается активная часть окружности колеса и значительная часть её не работает. В некоторых местах на нерабочей части происходит обратный поток газа из спиральной камеры в каналы колеса, что вызывает его неустойчивую работу. Опыты показывают, что влияние улитки на структуру потока около колеса весьма существенно.

Для изучения общих закономерностей зависимости течения в СК от условий присоединения (отсоединения) масс рабочего тела, производительности установки, геометрических характеристик канала в данной статье предложена упрощённая математическая модель, оперирующая с осреднёнными по сечению параметрами потока, и метод, позволяющий получить решения в аналитическом виде.

Поскольку течение в спиральной камере происходит с переменным расходом вдоль пути, для его математического описания удобно воспользоваться уравнениями сплошной среды переменной массы [1], которые для идеальной баротропной жидкости при отсутствии массовых сил имеют вид:

$$
\frac{\partial \rho}{\partial t} + \operatorname{div}(\rho V) = J , \qquad (1)
$$

$$
\frac{\partial V}{\partial t} + (V, \nabla) V = -\frac{1}{\rho} \text{grad } p + \frac{J}{\rho} (V_0 - V), \qquad (2)
$$

$$
\rho = f(p),\tag{3}
$$

где  $\rho$  – плотность,  $p$  – давление,  $|V-$  вектор скорости потока,  $V_0$  – вектор скорости, с которой жидкость подводится (отводится),  $J$  – секундное изменение массы вещества в данной точке потока, отнесенное к единице его объёма. Течение в СК

происходит с числами Маха  $M < 0.3$ . Следовательно, рабочую среду можно считать несжимаемой. Исследуемый канал представлен на рис. Он имеет постоянную ширину а. Подвод среды в него из рабочего колеса осуществляется через щель шириной  $a_1$ вдоль всей окружности радиуса R со скоростью  $V_0$  под углом  $\alpha$  к оси  $\varphi$ . Вводим также в рассмотрение  $V_{0n}$  и  $V_{0n}$  – нормальную и тангенциальную проекции вектора подвода  $V_0$ . Разделим канал на три области. Для анализа изменения осреднённых по

сечению параметров потока примем в каждой из областей одномерную модель следующую течения. **ИЗ** системы уравнений дифференциальных  $(1)–(3)$ , записанной в цилиндрической системе координат для области I и в декартовой для областей. Обе остальных системы как обычно. Их начала совмещены. совпадают, полуось Ох сонаправлена с полярной осью. Отсчёт углов  $\varphi$  $\, {\bf B}$ положительном направлении осуществляется против часовой стрелки.

Рассмотрим область  $I_{\cdot}$ Вдоль координаты ф она ограничена плоскостью  $\varphi = \varphi_{\text{vac}}$ , которая касается поверхности СК (точка E в плоскости  $z = 0$ ), и плоскостью  $\varphi = 2\pi$ . Сечение канала в плоскости  $\varphi = \varphi_{\text{kac}}$  считаем начальным. Параметры в этом сечении будем обозначать индексом

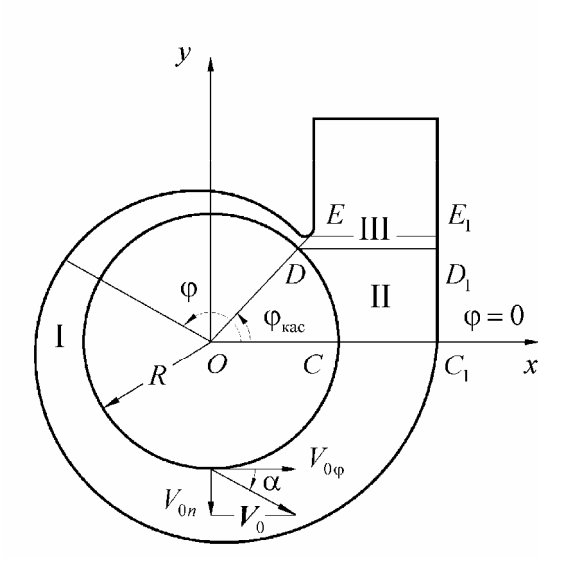

Рис. Канал спиральной камеры

«н». Осреднение параметров потока проводится по сечениям  $\varphi$  = const. При одномерной трактовке течения несжимаемой жидкости в канале с переменными площадью поперечного сечения  $F(\varphi)$  и расходом закон сохранения масс (1) имеет два представления

$$
\frac{dV_{\varphi}}{Rd\varphi} + V_{\varphi} \cdot \frac{1}{F(\varphi)} \frac{dF(\varphi)}{Rd\varphi} = \frac{J}{\rho},\tag{4}
$$

где

$$
\frac{J}{\rho} = \frac{V_{0n} \cdot a_1}{F(\varphi)},\tag{5}
$$

 $\overline{M}$ 

$$
d(V_{\varphi} \cdot F) = V_{0n} \cdot a_1 \cdot R d\varphi \,. \tag{6}
$$

При интегрировании уравнений (4) или (6) в пределах от  $\varphi_{H}$  до текущего значения  $\varphi$ получим:

$$
V_{\varphi} = V_{\varphi_H} \frac{F_{\mu}}{F(\varphi)} + \frac{Ra_1}{F(\varphi)} \int_{\varphi_{\mu}}^{\varphi} V_{0n} \cdot d\varphi.
$$
 (7)

Уравнение (2) в проекции на ось ф имеет вид:

$$
V_{\varphi} \frac{dV_{\varphi}}{R d\varphi} = -\frac{1}{\rho} \frac{dp}{R d\varphi} + \frac{J}{\rho} (V_{0\varphi} - V_{\varphi}). \tag{8}
$$

Интегрируя его в тех же пределах, получим:

$$
\frac{V_{\phi}^{2}}{2} - \frac{V_{\mu}^{2}}{2} + \left(\frac{p}{\rho} - \frac{p_{\mu}}{\rho}\right) = R \int_{\phi_{\mu}}^{\phi} \frac{J}{\rho} (V_{0\phi} - V_{\phi}) d\phi.
$$
 (9)

Таким образом, течение на участке I канала описывается системой уравнений (7), (9) с учётом (5).

Интегрируя уравнение (6) в пределах по ф от начального сечения до конечного для области I получим скорость потока в сечении  $CC_1$  при  $\varphi = 2\pi$ :

$$
V_{\varphi CC_1} = V_{\rm H} \frac{F_{\rm H}}{F_{CC_1}} + \frac{Ra_1}{F_{CC_1}} \int_{\varphi_{\rm H}}^2 V_{0n} \cdot d\varphi \,.
$$
 (10)

Рассмотрим область II. В её пределах подвод рабочей среды осуществляется по дуге CD. Осреднение параметров потока проводится по сечениям  $y =$ const. Уравнение (1) получим в виде

$$
\frac{dV_y}{dy} + V_y \cdot \frac{dF(y)}{F(y)dy} = \frac{J}{\rho},\tag{11}
$$

где

$$
\frac{J}{\rho} = \frac{V_{0n}a_1}{F(y)} \frac{R}{\sqrt{R^2 - y^2}}.
$$
\n(12)

Ему равносильным, по аналогии с предыдущим, будет уравнение

$$
d(V_v \cdot F(y)) = V_{0n} \cdot a_1 \cdot R d\varphi. \tag{13}
$$

Проинтегрируем (13) в пределах от начального сечения  $CC_1$  ( $y = 0$ ) до произвольного  $y =$ const  $(y_C \le y \le y_D)$  в области II:

$$
V_{y} = V_{yCC_1} \frac{F_{CC_1}}{F(y)} + \frac{a_1 R}{F(y)} \int_{0}^{\infty} V_{0n} \cdot d\varphi, \qquad (14)
$$

где  $\varphi = \arcsin \frac{y}{R}$ ,  $y_C \le y \le y_D$ ,  $(0 \le \varphi \le \varphi_{\text{kac}})$ .

Течение в области II описываем уравнением (2), спроектированным на ось у:

$$
V_{y} \frac{dV_{y}}{dy} = -\frac{1}{\rho} \frac{dp}{dy} + \frac{J}{\rho} (V_{0y} - V_{y}).
$$
 (15)

Интегрируя (15) в пределах от начального сечения  $CC_1$  до произвольного  $y = const$  в области II, получим

$$
\frac{V_y^2}{2} - \frac{V_{y}^2 c_{C_1}}{2} + \left(\frac{p}{\rho} - \frac{p_{C_1}}{\rho}\right) = \int_0^y \frac{J}{\rho} (V_{0y} - V_y) dy,
$$
\n(16)

где  $0 \le y \le y_D$ . Таким образом, течение в области II может быть описано уравнениями (14), (16) с учётом (12).

Из (14) находим скорость  $V_{v}$  в конечном сечении  $DD_{1}$  области II:

$$
V_{y \text{DD}_1} = V_{y \text{CC}_1} \frac{F_{\text{CC}_1}}{F_{\text{DD}_1}} + \frac{a_1 R}{F_{\text{DD}_1}} \int_{0}^{\varphi_{\text{vac}}} V_{0n} \cdot d\varphi \,. \tag{17}
$$

На границе  $CC_1$  областей I и II должны быть выполнены условия равенства параметров течения:  $V_{\varphi CC_1} = V_{\varphi CC_1}$ . С учетом последнего из (10) и (17) скорость в сечении  $DD_1$ можно выразить через  $V_{\mu}$ :

$$
V_{yDD_1} = V_{\rm H} \frac{F_{\rm H}}{F_{DD_1}} + \frac{a_1 R}{F_{DD_1}} \int_{0}^{2\pi} V_{0n} \cdot d\varphi \,.
$$
 (18)

A T.K.

$$
\frac{a_1 R}{F_{DD_1}} \int_{0}^{2\pi} V_{0n} \cdot d\varphi = Q , \qquad (19)
$$

где О - производительность установки, то

$$
V_{y \text{DD}_1} = V_{\text{H}} \frac{F_{\text{H}}}{F_{DD_1}} + \frac{Q}{F_{DD_1}}.
$$
 (20)

Как видно, скорость во всех сечениях канала выражается через скорость  $V_{\mu}$  в начальном сечении, за исключением скорости в сечении  $EE_1$ , которая равна  $\label{eq:VvEE} V_{\text{yEE}_1} = \frac{Q}{F_{\text{\tiny{EE}}}} \,.$ 

Изменение давления р вдоль канала в сравнении с давлением  $p_{\mu}$  в начальном сечении определим из (9) и (16). Их можно объединить в одно уравнение, если ввести в рассмотрение дугу S, в области I равную  $S = R(\varphi - \varphi_{\text{H}})$ ,  $\varphi_{\text{H}} \le \varphi \le 2\pi$ ,  $dS = R d\varphi$ ,  $S_I = R(2\pi - \varphi_{\rm H})$ , а в области II- параллельную оси у и равную  $S = S_I + y$ ,  $0 \le y \le y_D$ ,  $dS = dy$ . Тогда уравнения (9) и (16) можно записать в виде:

$$
\frac{p - p_{\text{H}}}{\rho} + \frac{V_S^2}{2} - \frac{V_{\text{H}}^2}{2} = \int_0^S \frac{J}{\rho} (V_{0S} - V_S) dS \tag{21}
$$

Индексом « $s$ » отмечены проекции векторных величин на ось  $S$ .

Для нахождения скорости  $V_{\text{H}}$  в начальном сечении  $\varphi = \varphi_{\text{kac}}$  рассмотрим параметры потока в сечении DD<sub>1</sub> (назовём его конечным) и отметим их индексом « к ». Из (20) имеем:

 $V_r = A V_u + B$ ,

$$
\text{rate } A = \frac{F_{\text{H}}}{F_{\text{R}}}; \quad B = \frac{Q}{F_{\text{R}}}.
$$

В области III давления потоков, проницающих начальное и конечное DD, сечения, равны:  $p_{\text{\tiny H}} = p_{\text{\tiny K}}$ . С учётом последнего из (21) следует:

$$
\frac{V_{\rm K}^2}{2} - \frac{V_{\rm H}^2}{2} = \int_0^{S_{\rm K}} \frac{J}{\rho} (V_{0S} - V_S) dS \ . \tag{23}
$$

Интеграл в правой части уравнения (23) возьмём как сумму интегралов  $I_{\rm I}$  и  $I_{\rm II}$ соответственно по областям I и II. В области I  $S = R(\varphi - \varphi_{\text{rac}})$ ,  $\varphi_{\text{rac}} \leq \varphi \leq 2\pi$ . В области II  $S = S_1 + y$ ,  $0 \le y \le y_D$ .

$$
I_{I} = \int_{0}^{S_{I}} \frac{J}{\rho} (V_{0S} - V_{S}) dS = \int_{\phi_{\text{Rac}}}^{2\pi} \frac{J}{\rho} (V_{0\varphi} - V_{\varphi}) R d\varphi.
$$
 (24)

Из (7), (5), а также используя значение  $\varphi_{H} = \varphi_{\text{kac}}$ , получим:

$$
I_1 = K_1 - K_2 V_{\rm H},\tag{25}
$$

где

$$
K_{1} = Ra_{1}ctg(\alpha) \int_{\phi_{\text{Rac}}}^{2\pi} \frac{V_{0n}^{2}}{F(\phi)} d\phi - (a_{1}R)^{2} \int_{\phi_{n}}^{2\pi} \frac{V_{0n}}{F(\phi)^{2}} \left( \int_{\phi_{n}}^{\phi} V_{0n}(\phi) d\phi \right) d\phi,
$$
  

$$
K_{2} = F_{n} a_{1}R \int_{\phi_{\text{Rac}}}^{2\pi} \frac{V_{0n}}{F(\phi)^{2}} d\phi.
$$

Рассмотрим выражение для  $I_{II}$ :

$$
I_{\rm II} = \int_{S_{\rm I}}^{S_{\rm I}+y} \frac{J}{\rho} (V_{0S} - V_S) dS = \int_{0}^{y_D} \frac{J}{\rho} (V_{0y} - V_y) dy.
$$
 (26)

5'2006

 $(22)$ 

Перейдём в (26) к переменной интегрирования ф согласно  $y = R\sin(\phi)$ . Заметим, что  $V_{0y} = \frac{V_{0n} \cos(\varphi - \alpha)}{\sin(\alpha)}$ . Тогда с учётом (12), (14) получим

$$
I_{\rm II} = K_3 - K_4 V_{\rm H},\tag{27}
$$

$$
\begin{aligned}\n\text{rge} \qquad K_3 &= \frac{Ra_1}{\sin(\alpha)} \int_{2\pi}^{2\pi + \varphi_{\text{rac}}} \frac{V_{0n}^2 \cos(\varphi - \alpha) d\varphi}{\widetilde{F}(\varphi)} - (Ra_1)^2 \int_{2\pi}^{2\pi + \varphi_{\text{rac}}} \frac{V_{0n}}{\widetilde{F}(\varphi)^2} \left( \int_{\varphi_n}^{2\pi + \varphi} V_{0n}(\varphi) d\varphi \right) d\varphi \,, \\
K_4 &= F_{\text{H}} R a_1 \int_{2\pi}^{2\pi + \varphi_{\text{rac}}} \frac{V_{0n}}{\widetilde{F}(\varphi)^2} d\varphi \,, \\
\widetilde{F}(\varphi) &= F(R \sin(\varphi)) \,.\n\end{aligned}
$$

Таким образом, интеграл правой части уравнения (23) равен

$$
\int_{0}^{S_{\rm g}} \frac{J}{\rho} (V_{0S} - V_S) dS = \overline{K}_1 - \overline{K}_2 V_{\rm H},
$$
\n(28)

где  $\overline{K}_1 = K_1 + K_3$ ,  $\overline{K}_2 = K_2 + K_4$ , а значения  $K_1$ ,  $K_2$ ,  $K_3$ ,  $K_4$  указаны в формулах (25) и (27). Из уравнений (22) и (23) с учетом (28) находим скорость  $V_{\text{H}}$  в начальном сечении:

$$
V_{\rm H} = \left( - (A \cdot B + \overline{K}_2) \pm \sqrt{(A \cdot B + \overline{K}_2)^2 - (A^2 - 1)(B^2 - 2\overline{K}_1)} \right) / (A^2 - 1). \tag{29}
$$

По полученной скорости  $V_{\text{H}}$  определяем поле скоростей в канале. Из (23) находим разность давлений в текущем и начальном сечениях канала:

$$
\frac{p - p_{\rm H}}{\rho} = \frac{V_{\rm H}^2}{2} - \frac{V_{\rm S}^2}{2} + \int_0^S \frac{J}{\rho} (V_{\rm OS} - V_{\rm S}) dS \,. \tag{30}
$$

## Литература

1. Лойцянский Л.Г. Механика жидкости и газа. - М.: Наука, 1978. - с.736.

© Гапон Г.А., 2006